<<Photoshop >>

<<Photoshop >>

- 13 ISBN 9787121076619
- 10 ISBN 7121076616

出版时间:2009-2

 $(2009-02)$ 

页数:416

PDF

更多资源请访问:http://www.tushu007.com

## <<Photoshop >>

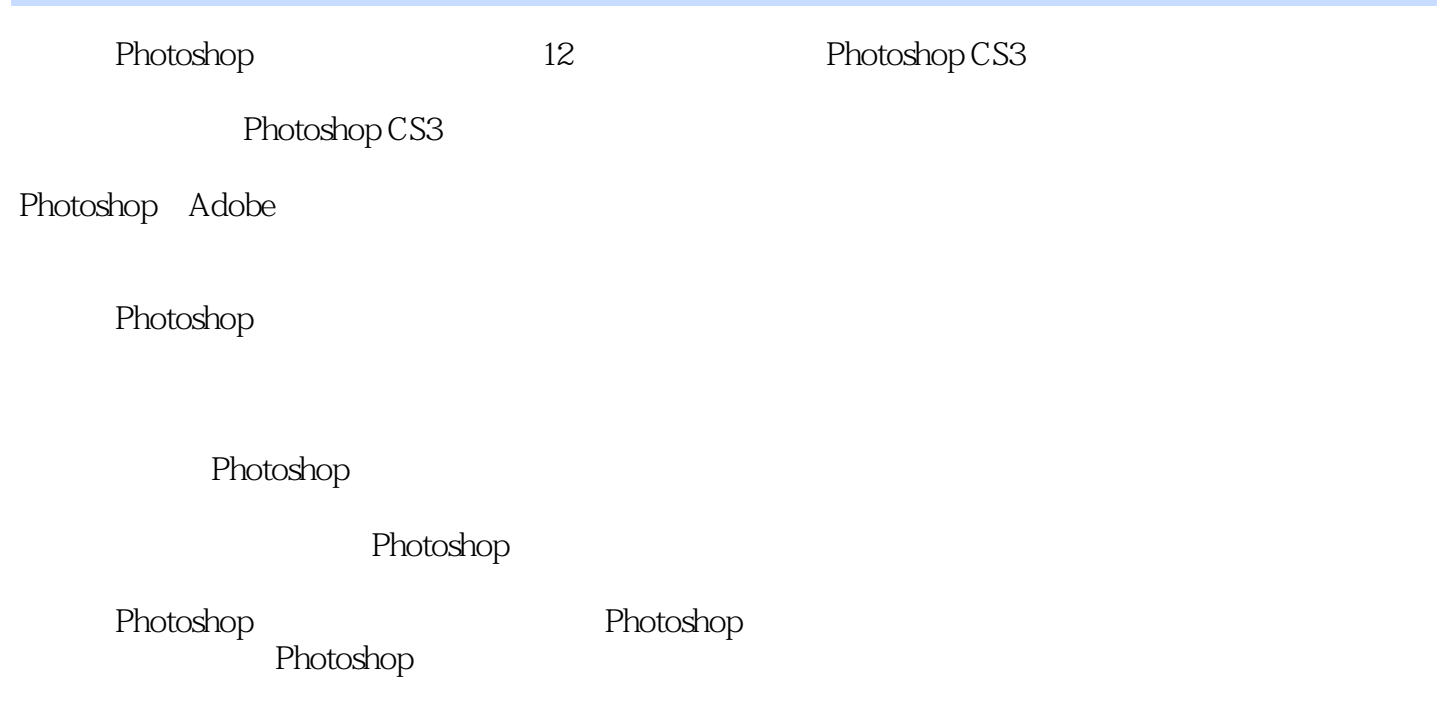

<<Photoshop>>>>>>

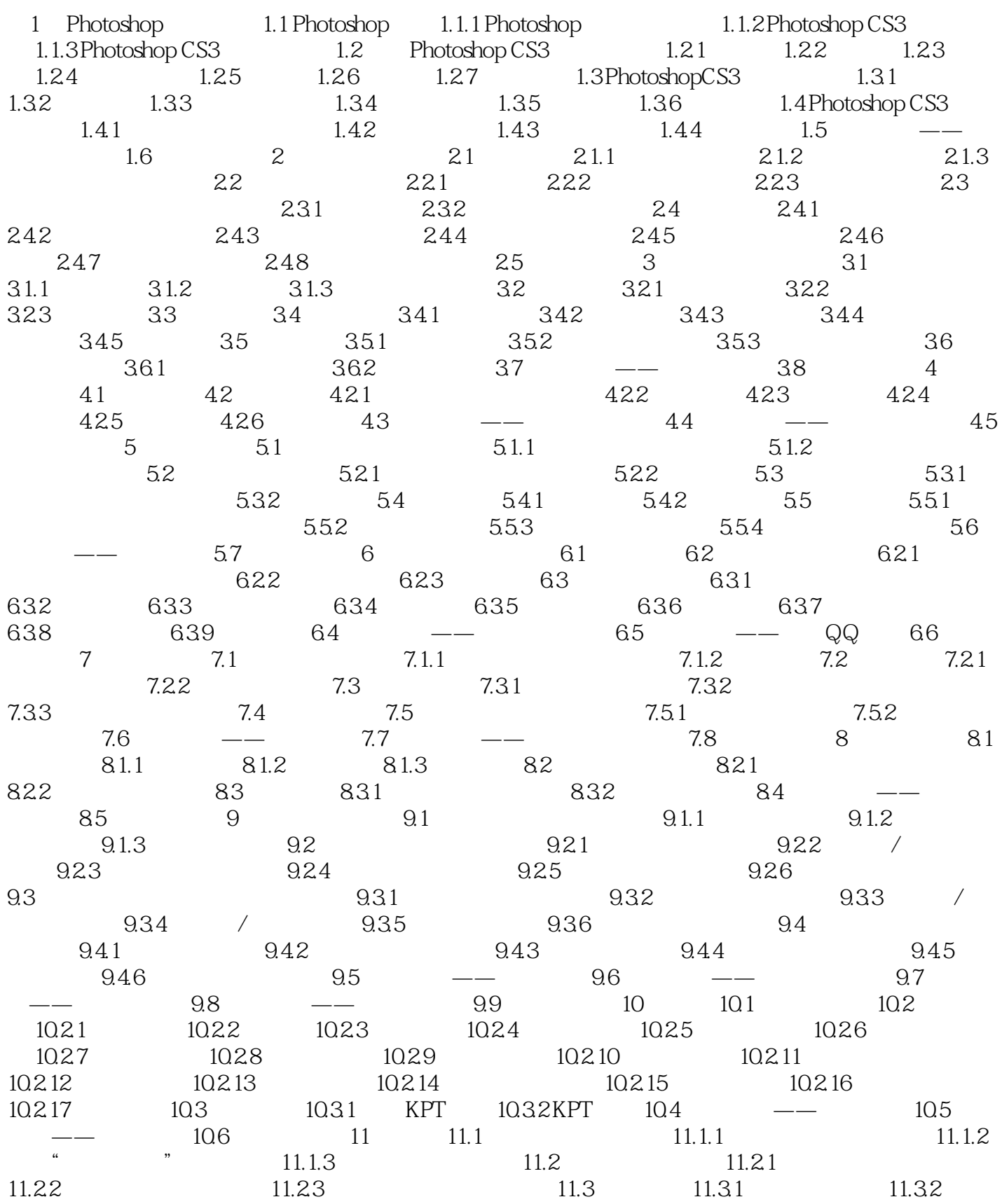

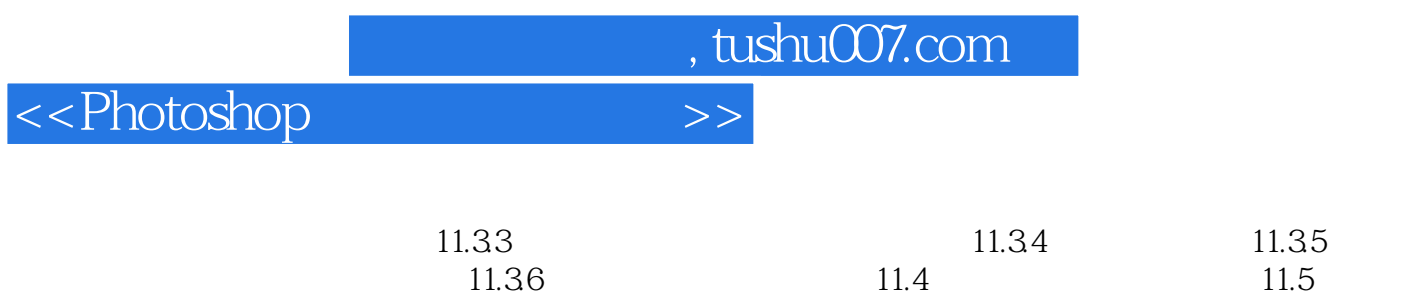

 $12 \qquad 12.1 \qquad 12.2 \qquad 12.3 \qquad 12.4$ 

<<Photoshop>>>>>>

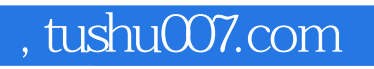

<<Photoshop >>

Photoshop

![](_page_6_Picture_0.jpeg)

<<Photoshop >>

本站所提供下载的PDF图书仅提供预览和简介,请支持正版图书。

更多资源请访问:http://www.tushu007.com